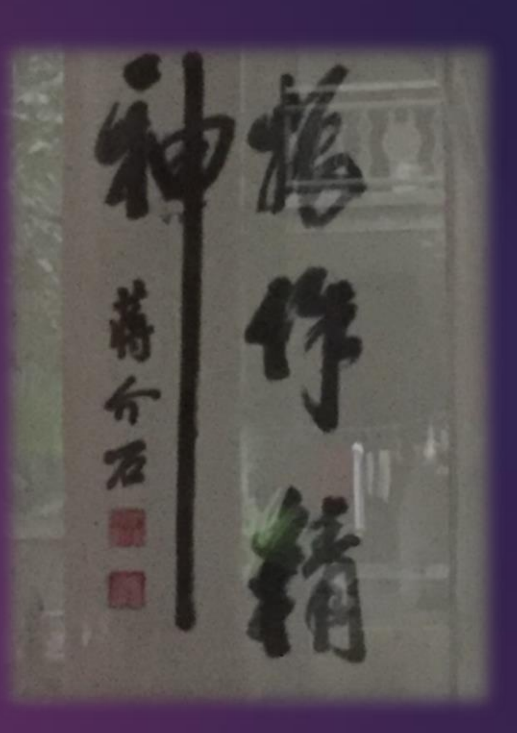

# Windows 10揉微

安全内核和IUM

格蠹老雷 2016/12/16 庐山中正行营

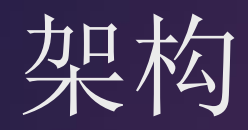

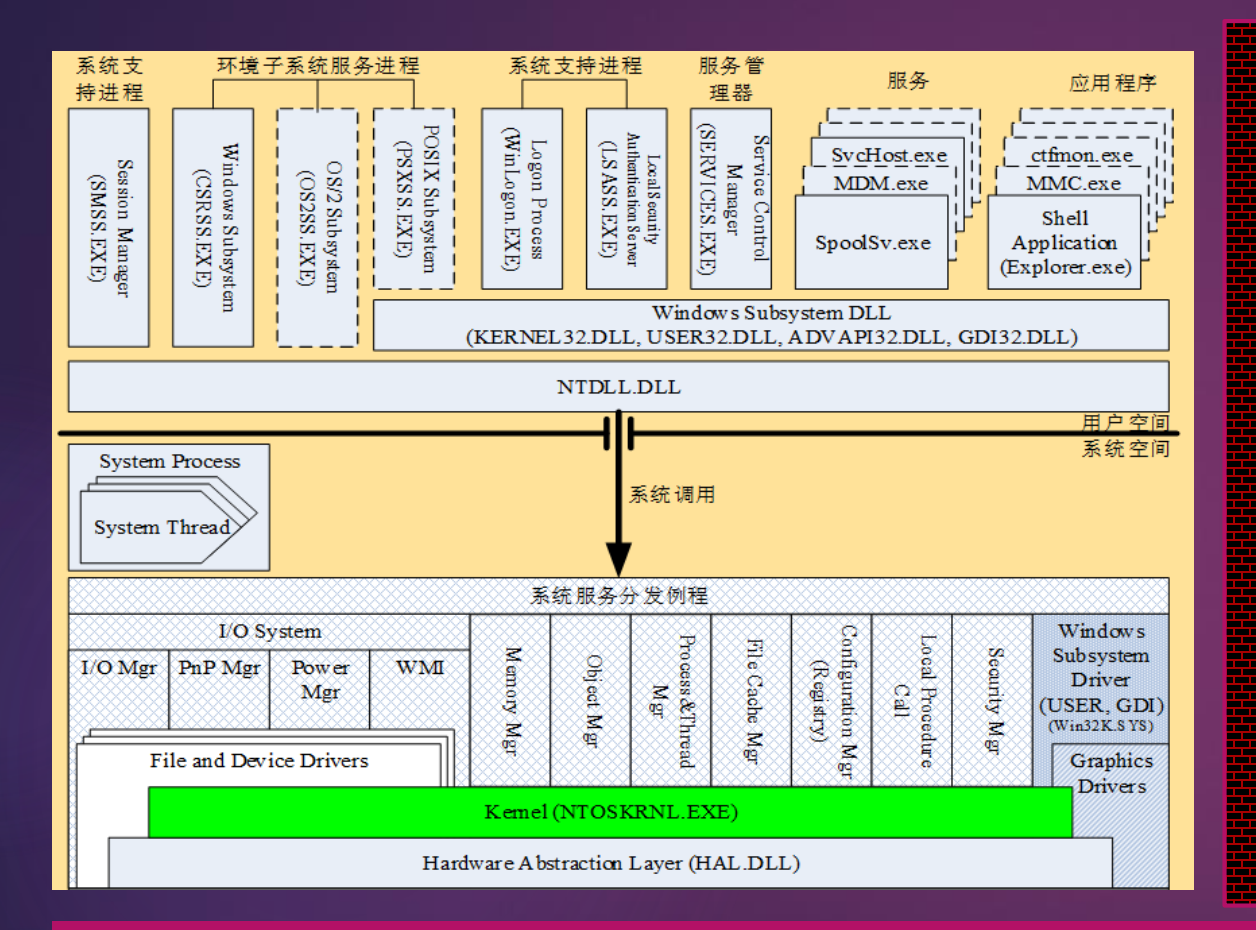

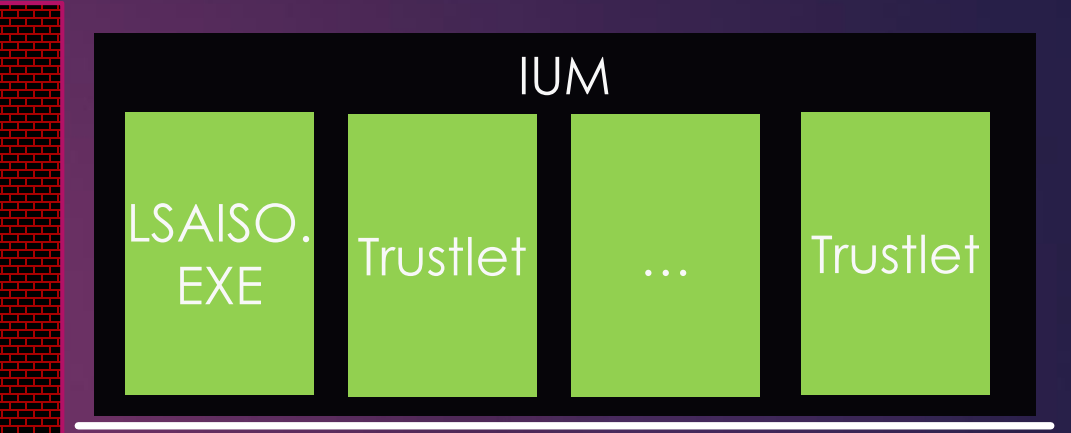

#### **SecureKernel.EXE**

HVIX64.EXE

#### VT基础

- **EXECUTE:** Virtual Machine Control Structures(VMCS)
- 管理VM的纲领
	- ▶ 每个VM至少一份
	- ▶ CPU相关
	- ▶ 必不可少
- ▶ 进出VM的规则
	- VM监管策略
- **>** VMM, hypervisor
	- ▶ 最高领袖, ring -1
- ▶ CPU定义的数据结构
- ▶ IA-32卷3B

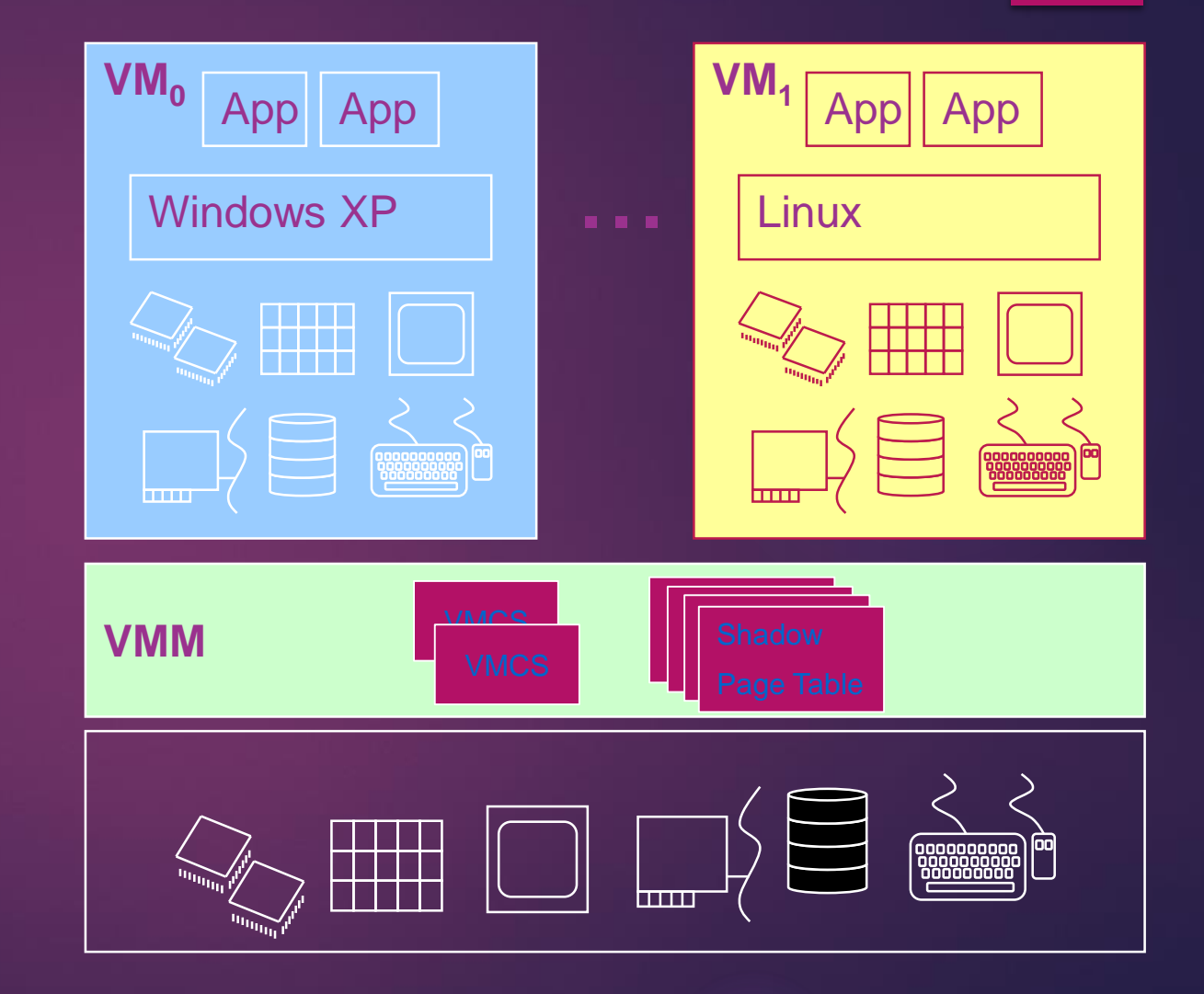

#### Hyper-V

- ▶ 类型I VMM, 与XEN类似
- ▶ 主要用于服务器, Win8时引入到终端版本的Windows, 称为client Hyper-V
- ▶ 与Windows 10和Server 2016对应的版本是Hyper-V 5.0, 内建VSM(VIRTUAL SECURE MODE)支持

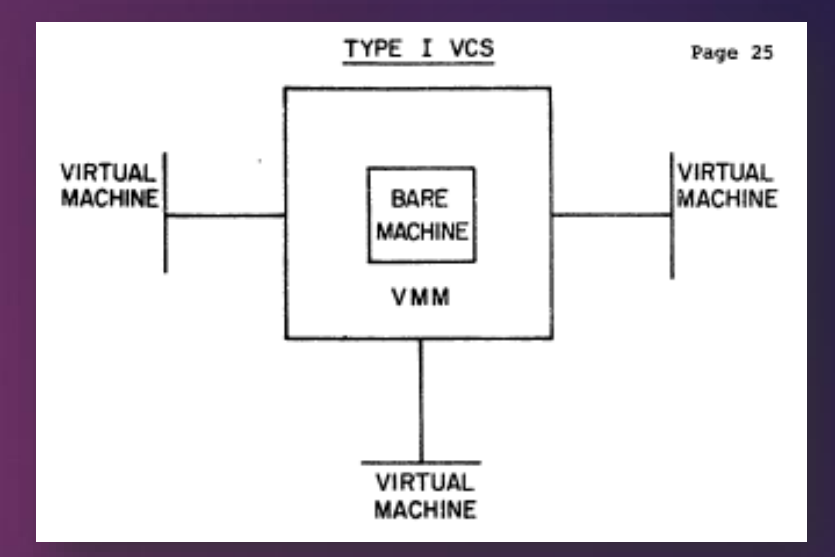

#### Hyper-V架构

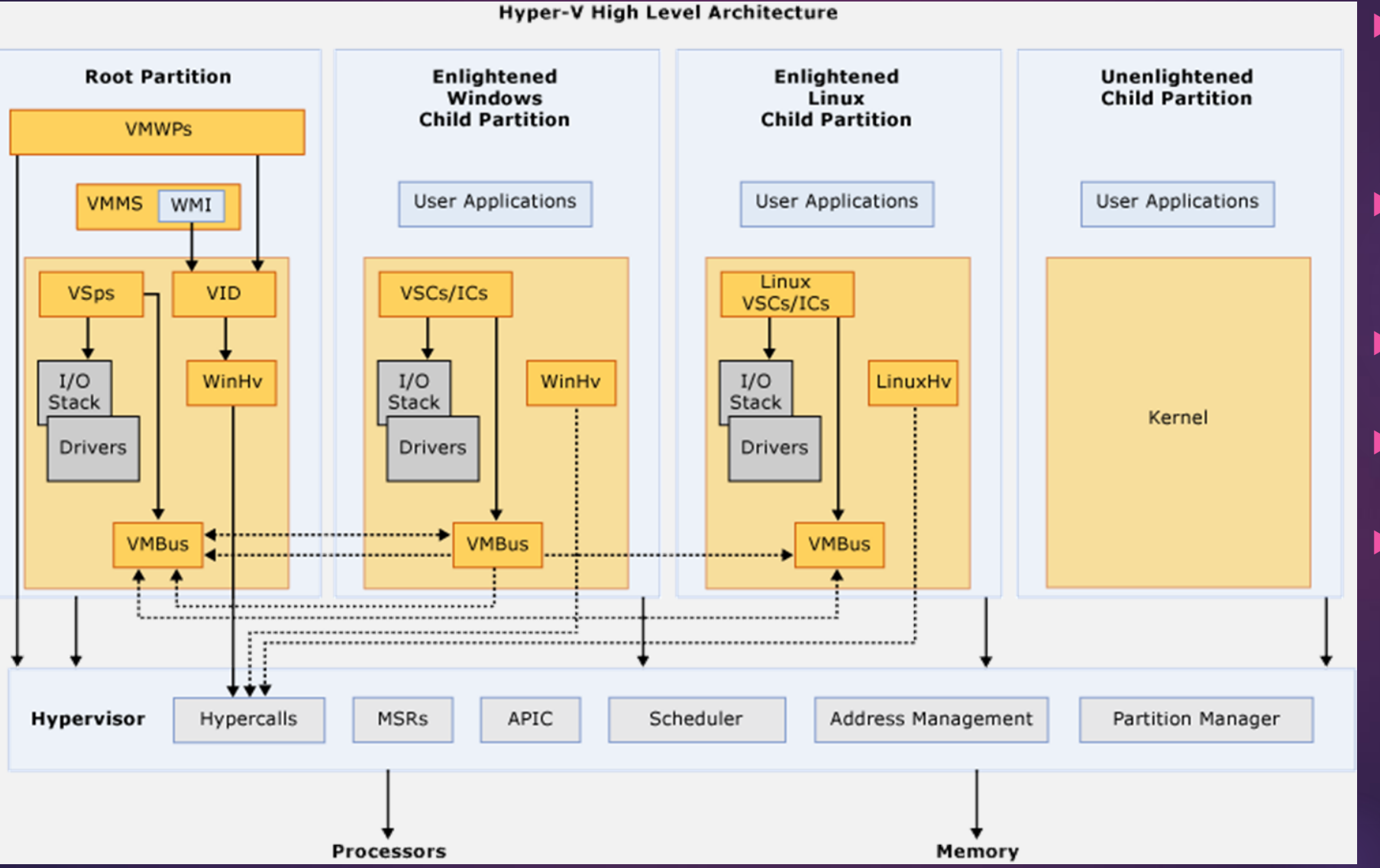

- VMMS Virtual Machine Management **Service**
- VMWP Virtual Machine Worker Process
- ▶ VSP Virtualization Service Provider
- ▶ VSC Virtualization Service Client
- WinHv Windows Hypervisor Interface **Library**

#### Win10与Hyper-V

▶ 从总体架构角度看, Win10运行在Hyper-V的根分区中(Root Partition)

- ▶ 从软件发布形式看, Win10中包含了一份终端版本的Hyper-V 5.0, Hyper-V是Win10的一个功能组件(feature)
- 你中有我,我中有你

### SECUREKERNEL.EXE

- · 安全内核,简称SK, SKM
- 为IUM提供服务
- 从实现的功能来看,不是真正的内核, 更像是内核的特别代理(proxy)
- 大约400KB

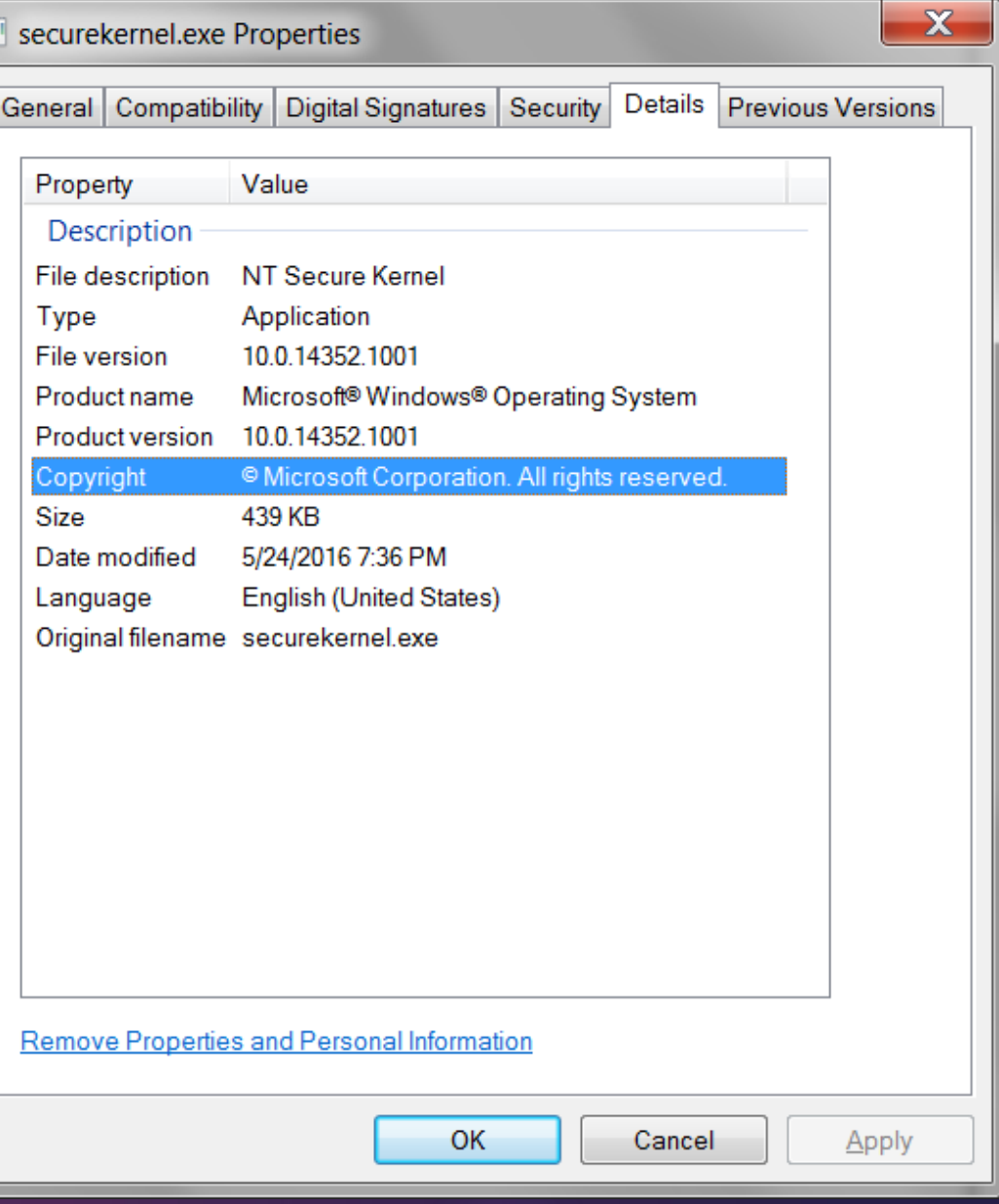

п

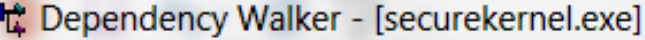

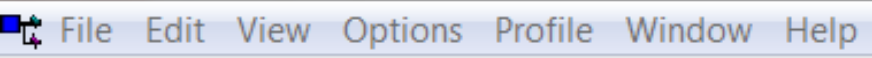

⊟… **ार्डि SECUREKERNEL.EXE** 

 $\blacksquare$  Skci.dll

. ⑦ CNG.SYS

**DEXT-MS-WIN-NTOS-KSR-L1-1-0.DLL** 

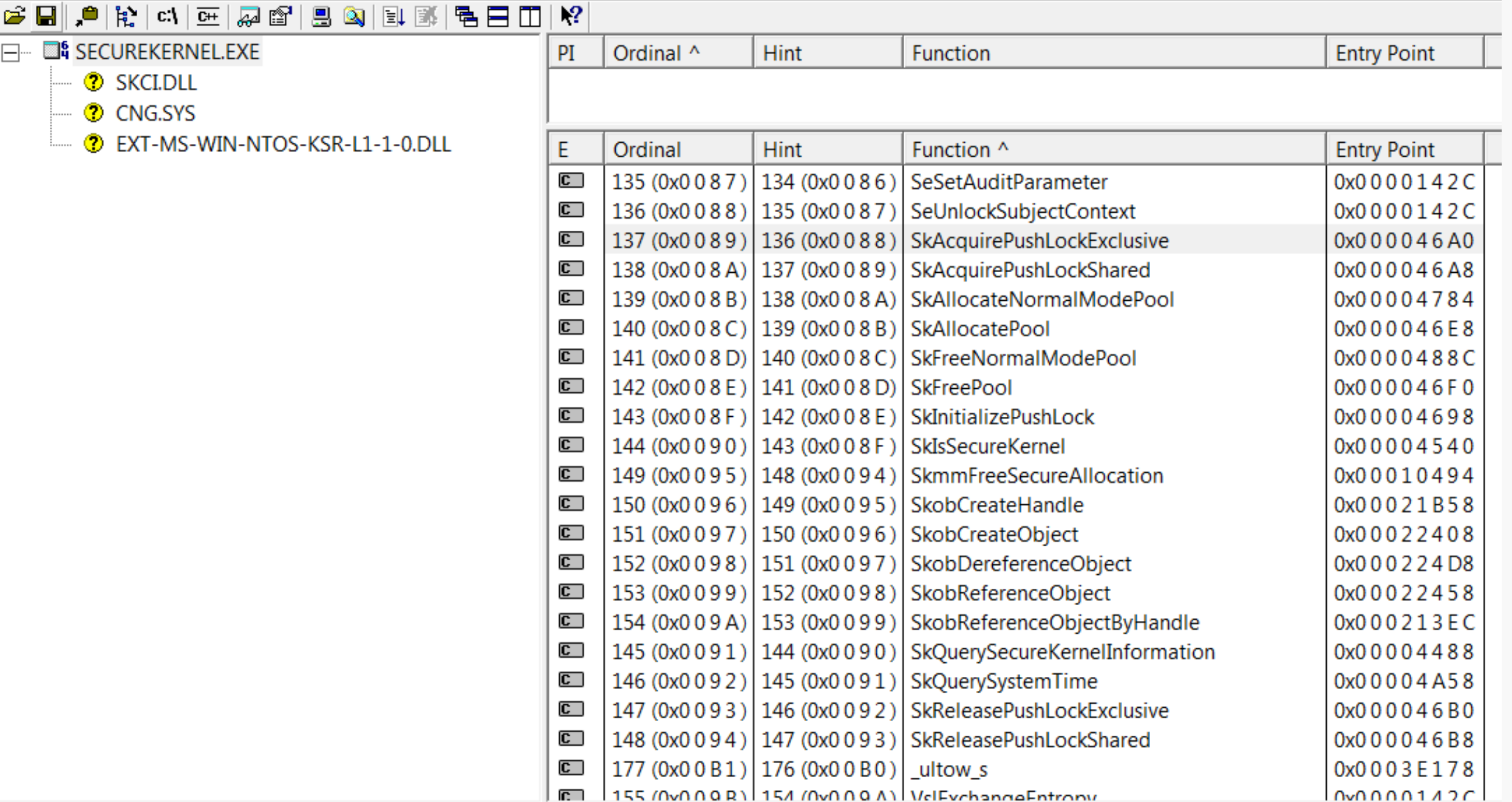

#### SKCI.DLL

- ▶ Secure Kernel Code Integrity, 基于Hypervisor的代码完整性检查模块 (HYPERVISOR-BASED CODE INTEGRITY, HBCI),其功能与CI.DLL类似
- 与SK一起加载,运行在安全内核空间中,输出以下函数:
- SkciCreateCodeCatalog
- SkciCreateSecureImage
- SkciFinalizeSecureImageHash
- SkciFinishImageValidation
- SkciFreeImageContext
- Skcilnitialize
- SkciTransferVersionResource
- SkciValidateDynamicCodePages
- SkciValidateImageData

### CNG.SYS

- **BCryptCloseAlgorithmProvider**
- **BCryptCreateHash**
- **BCryptDecrypt**
- **BCryptDestroyHash**
- **BCryptDestroyKey**
- **BCryptEncrypt**
- **BCryptFinishHash**
- **BCryptGenRandom**
- **BCryptGenerateSymmetricKey**
- **BCryptGetProperty**
- BCryptHashData
- **BCryptImportKeyPair**
- BCryptKeyDerivation
- **BCryptOpenAlgorithmProvider**

**BCryptSetProperty BCryptSignHash** CngGetFipsAlgorithmMode EntropyPoolTriggerReseedForlum EntropyProvideData EntropyRegisterSource SystemPrng

加解密服务

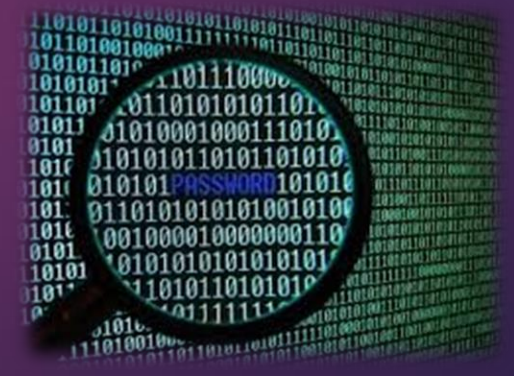

# SK的组件(函数命名)

- **CRT/RTL: memcpy, atoi, Rtlxxx, etc.**
- 经典NT内核函数的子集
- Etw 事件追踪
- Ex 执行体
- DbgPrintEx 调试信息输出
- Io 输入输出
- Ke 内核
- Ob 对象管理器
- Mm 内存管理器
- Ps 进程管理器
- Se 安全
- 安全内核的一般函数, SkXXX ▪
- NT内核的代理函数 ▪
	- Skob, Skmm, Ske (Ski), Skps

#### lum ▪

### IUMDLL.DLL

- ▶ IUM与SKM的桥梁
- 公开如下系统调用
- 0x80000000 IumGetIdk
- 0x80000001 IumSetTrustletInstance
- ▶ 0x80000003 IumCrypto
- 0x80000002 IumPostMailbox
- 0x80000004 IumStoragePut
- ▶ 0x80000005 IumStorageGet

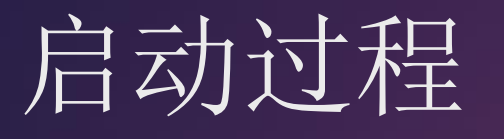

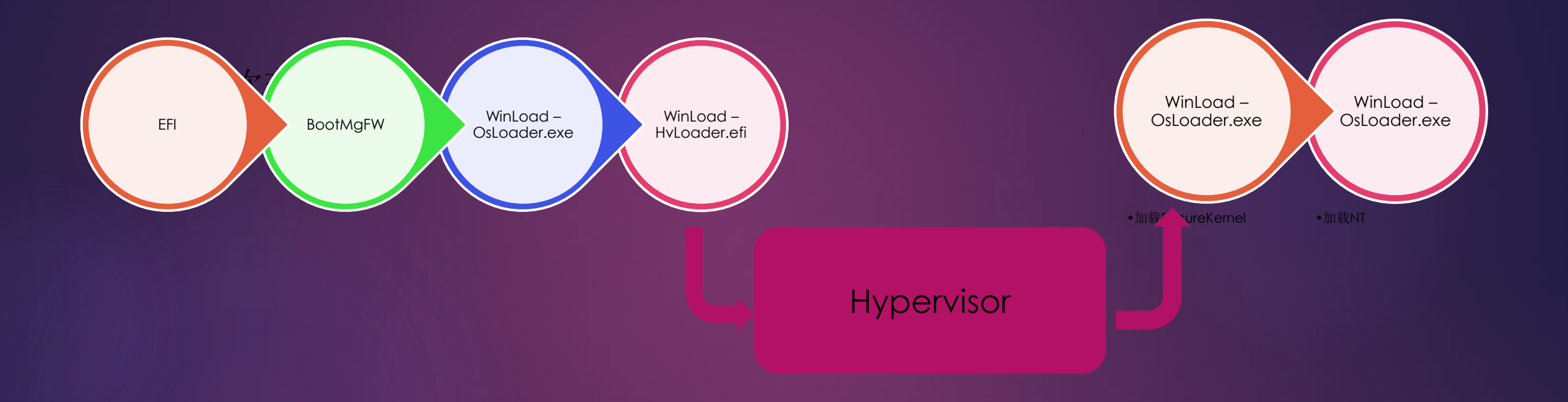

#### 启动过程 - BootMgFW

# Child-SP RetAddr Call Site 00 00000000'b252f798 00000000'd592016f bootmgfw!DebugService2+0x5 00000000`b252f7a0 00000000`d58ed917 bootmgfw!DbgLoadImageSymbols+0x67<br>00000000`b252f7f0 00000000`d58ede63 bootmgfw!BlBdStart+0x1a7<br>00000000`b252f830 00000000`d58924d9 bootmgfw!BlBdInitialize+0x2bb 02. 03 04 00000000'b252f8f0 00000000'd5855b96 bootmgfw!BlInitializeLibrary+0x41 00000000'b252f920 00000000'd585571e bootmgfw!BmMain+0x2c2 05 00000000'b252faa0 00000000'd1b7e893 bootmgfw!EfiEntry+0x1e 06. 07 00000000'b252fad0 00000000'd17a3a18 0xd1b7e893 00000000'b252fad8 00000000'd16bf518 0xd17a3a18 08 09. 00000000'b252fae0 00000000'b252fed0 0xd16bf518 00000000'b252fae8 00000000'd1b7d858 0xb252fed0 Οa 00000000'b252faf0 00000000'd1ba90f0 0xd1b7d858 DЬ 00000000'b252faf8 00000000'd16b9018 0xd1ba90f0 Jс 00000000'b252fb00 00000000'00000000 0xd16b9018 Od

**EFI Code** 

# 加载Hyper-V加载器

- ▶ winload!DebugService2
- winload!DbgLoadImageSymbols
- winload!BlBdStart
- ▶ winload!ImgArchEfiStartBootApplication
- ▶ winload!BlImgStartBootApplication
- winload!**HvlpLaunchHvLoader**
- ▶ winload!OslArchHypervisorSetup
- winload!OslPrepareTarget
- winload!OslpMain
- winload!OslMain

## 两个WinLoad

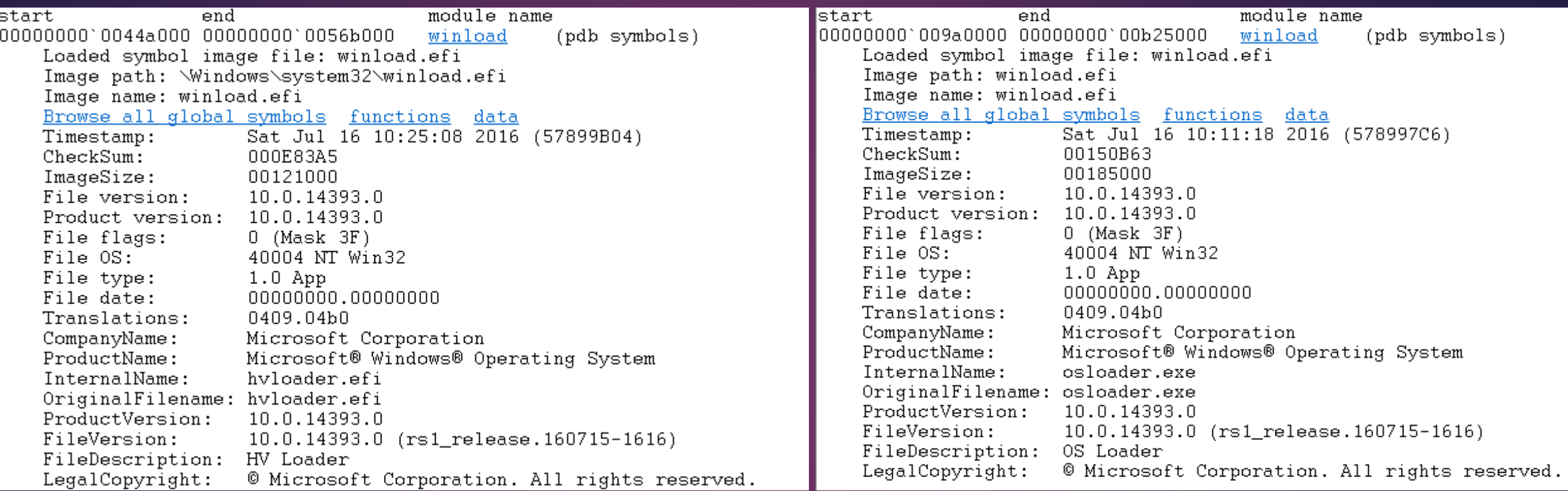

### 加载阎罗王(-1层的老大)

▶ 00 winload!DbgBreakPointWithStatus  $\triangleright$  01 winload!vDbgPrintExWithPrefixIntern ▶ 02 winload!DbgPrint ▶ 03 winload!BalDebugPrint ▶ 04 winload!BtPrepareHypervisorLaunch  $\triangleright$  05 winload!HvlpPrepareHypervisorForL ▶ 06 winload!HvlMain • 07 0x0

### 加载SK神秘内核

- winload!OslLoadImage
- winload!OslpVsmLoadModules
- winload!OslVsmSetup
- winload!OslPrepareTarget
- winload!OslpMain
- winload!OslMain
- $\triangleright$  OxO

kd> dU r8 fffff800`5039ff90 "\Windows\system32\securekernel.e" fffff800`5039ffd0 "xe"

kd> dU r8 fffff800`503a14f0 "\Windows\system32\skci.dll"

kd> dU r8 fffff800`503a14f0 "\Windows\system32\cng.sys"

fffff800`503a4250 "\Windows\System32\drivers\secure" fffff800`503a4290 "kernel.exe"

#### **DebugPrint**

 SecureKernel virtual image base = 0xFFFFF80053200000 Image size =  $0x7f000$  Entry point = 0xFFFFF800532010C4

winload!BlBdPrint winload!BlStatusPrint winload!OslpVsmLoadModules winload!OslVsmSetup winload!OslPrepareTarget winload!OslpMain winload!OslMain 0x0

### NTOS中初始化代理设施

▶ 00 nt!PsDispatchIumService ▶ 01 nt!VslpEnterIumSecureMode **▶ 02 nt!VslpIumPhase0Initialize** ▶ 03 nt!VslInitSystem ▶ 04 nt!HvlPhase1Initialize ▶ 05 nt!InitBootProcessor ▶ 06 nt!ExpInitializeExecutive ▶ 07 nt!KiInitializeKernel ▶ 08 nt!KiSystemStartup

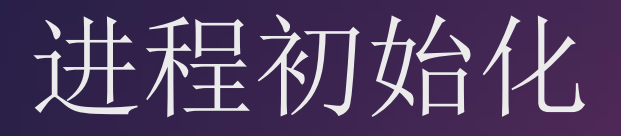

# <sup>00</sup>**nt!PspIumInitialize**

- ▶ 01 nt!PspInitPhase0
- ▶ 02 nt!InitBootProcessor
- ▶ 03 nt!ExpInitializeExecutive
- ▶ 04 nt!KilnitializeKernel
- ▶ 05 nt!KiSystemStartup

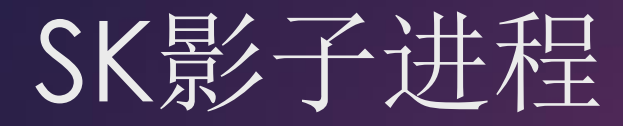

1: kd> IPROCESS ffffc98e8b642040 PROCESS ffffc98e8b642040 SessionId: none Cid: 01a4 Peb: 00000000 ParentCid: 0004 DirBase: d1554000 ObjectTable: ffffb38d219b6a00 HandleCount: Ο. Image: Secure System<br>VadRoot 0000000000000000 Vads 0 Clone 0 Private 10. Modified 0. Locked 0. DeviceMap 0000000000000000 Token ffffb38d217dbad0 ElapsedTime  $00:16:01.300$ UserTime  $00:00:00.000$ KernelTime  $00:00:00.000$ OuotaPoolUsage[PagedPool] 4224 QuotaPoolUsage[NonPagedPool] Ω. Working Set Sizes (now, min, max)  $(0, 0, 0)$   $(0KB, 0KB, 0KB)$ PeakWorkingSetSize  $\Box$ VirtualSize  $0$  Mb PeakVirtualSize  $1$  Mb PageFaultCount  $\Box$ MemoryPriority BACKGROUND BasePriority 8 CommitCharge  $\cap$ 

No active threads

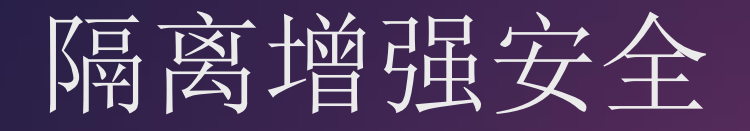

#### 权力隔离

•Hypervisor具有最高权 利,但是其职能单一, 逻辑很少,攻击面小 •虚拟机分区,机器边界, 普通OS和安全OS运行 在不同分区

#### 角色隔离

- •IUM运行在特别设计的 安全内核之上,不依赖 普通内核
- •IUM中的多个Trustlet相 互隔离,不可以相互访 问

VTL

- **Virtual Trust Levels**
- ▶ 使用VT和SLAT技术隔离内存
	- Second Level Address Translation (SLAT)
	- ▶ Guest virtual > Guest physical > System physical
- ▶ 常规的Windows 10运行在VTL 0 ▶ 安全内核运行在VTL 1
- ▶ 将来可能扩展更多的VTL

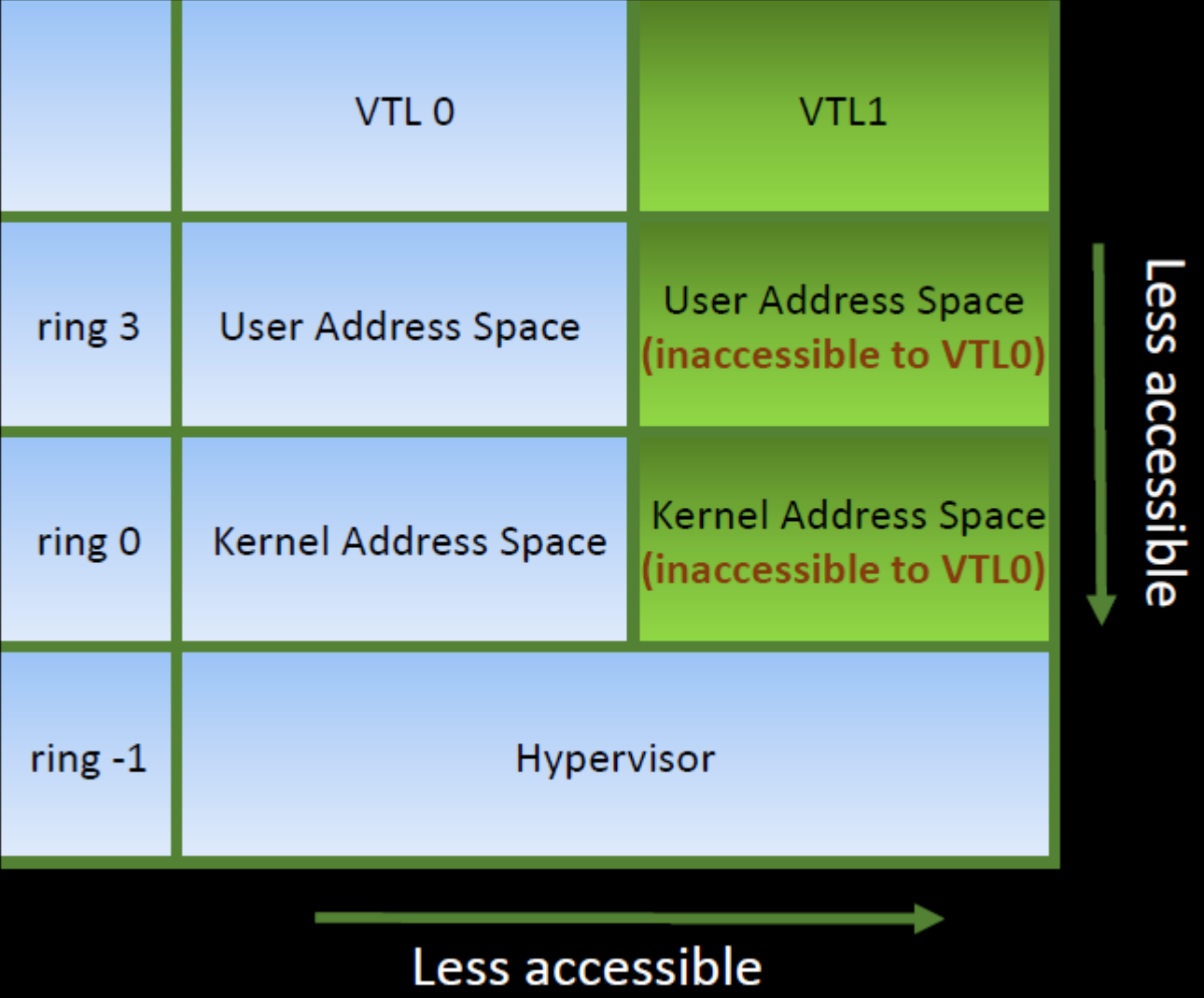

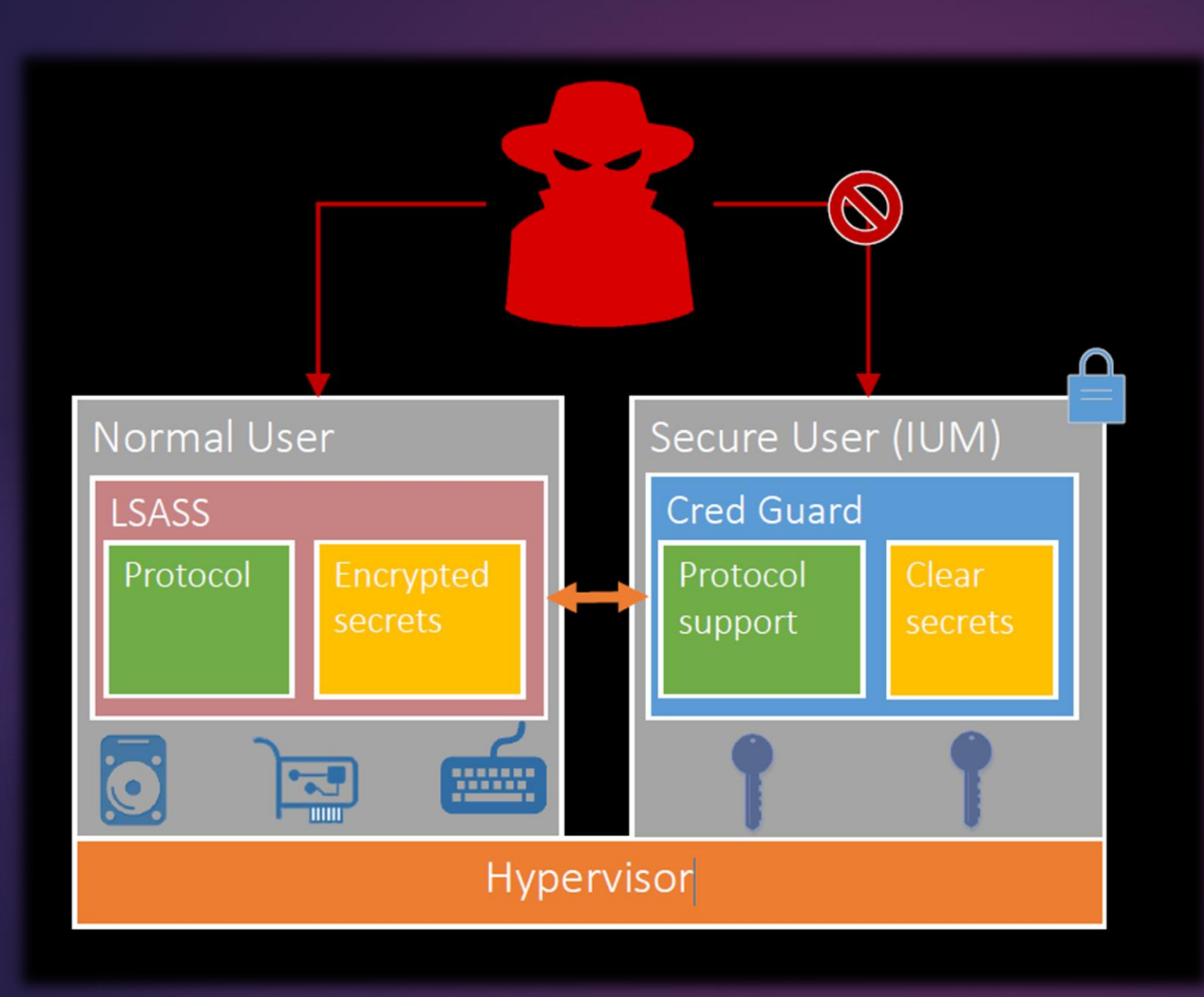

原始密信数据(比 如密码的HASH) 保存在VTL 1, VTL 0中的恶件访问不 到

加密后才传递到 VTL 0

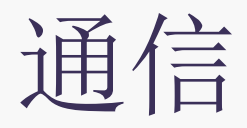

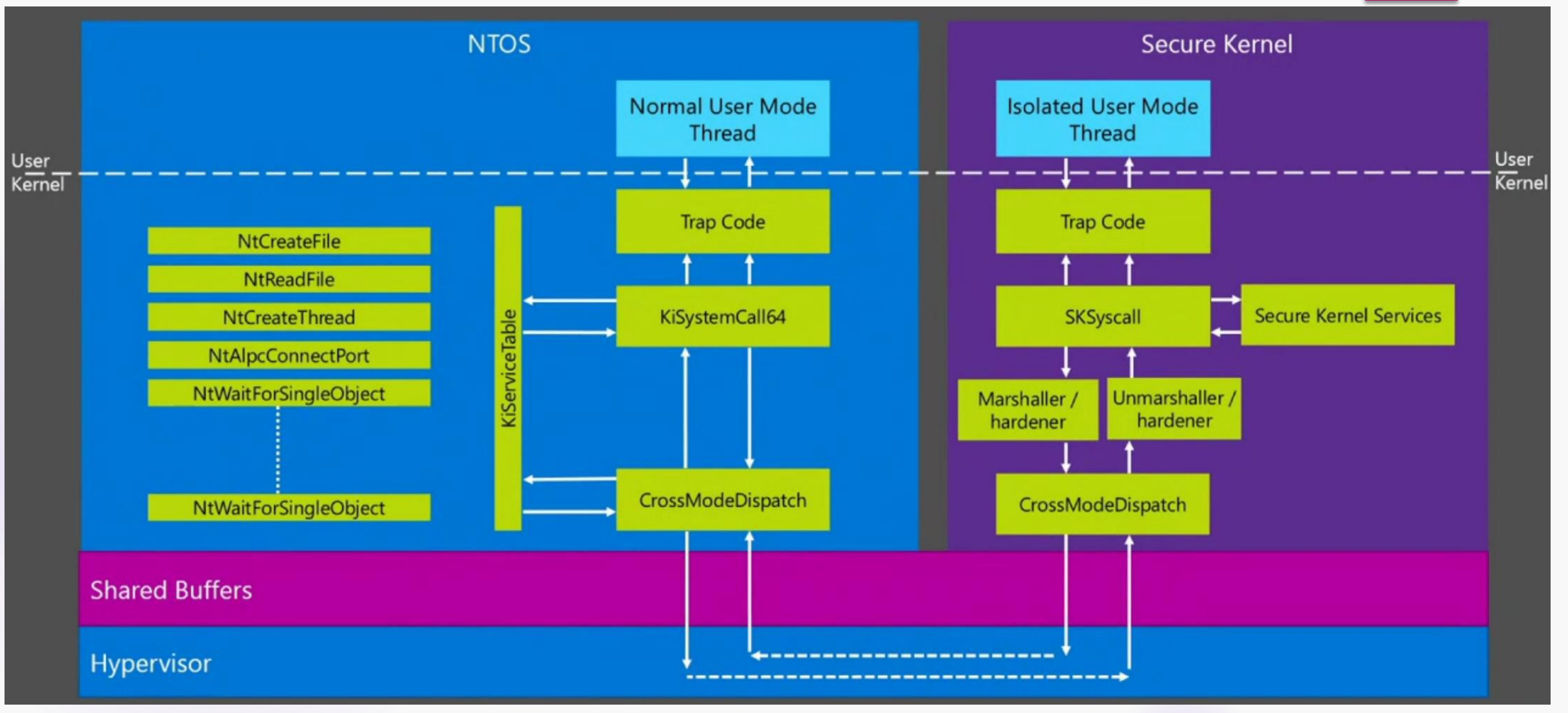

#### 调用SK的安全服务

**DECOMPTER 100 ntl.PsDispatchIumService** 

#### <sup>01</sup>**nt!VslpEnterIumSecureMode**

- 02 nt!**VslFinishSecureImageValidation**
- ▶ 03 CI!CiHvciVerifyFileHashSignedFile
- ▶ 04 CI!CiHvciVerifyPageHashSignedFile
- ▶ 05 CI!CipGetPageHashesForFile
- ▶ 06 CI!CipValidatePageHash
- ▶ 07 CI!CipValidateImageHash
- **DB CI!CiValidateImageHeader**
- ▶ 09 nt!SeValidateImageHeader
- ▶ 0a nt!MiValidateSectionCreate
- **Dearth Dearth Intervaller Control**<br> **Dearth Dearth Dearth Dearth Dearth Dearth**
- ▶ 0c nt!MiCreateSection
- $\blacktriangleright$  0d nt!MmCreateSpecialImageSection
- ▶ 0e nt!PspLocateSystemDll
- **Definitive** of nt!PsLocateSystemDlls
- ▶ 10 nt!IoInitSystemPreDrivers
- **11 nt!IoInitSystem**
- **12 nt!Phase1Initialization**
- ▶ 13 nt!PspSystemThreadStartup

#### CI: Code Integrity **HVCI: HYPERVISOR-BASED CODE INTEGRITY** Vsl: Virtual Secure Library ?

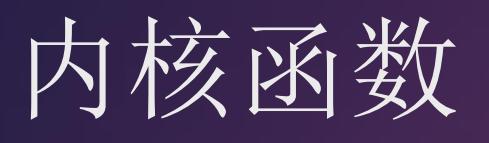

#### $\triangleright$  0: kd> x nt!??Ium\*

- **Filtham** fffff803`6e744950 nt!PsIumSystemDllEnd
- **Filtham** fffff803`6e744958 nt!PsIumSystemDllStart
- $\triangleright$  0: kd> x nt!???Ium\*
- **Fifff803`6eab8ea0 nt!PsplumGetSystemDllMappingInfo**
- **Fiffff803`6eab9014 nt!PsplumInitializeNlsFiles**
- **Fiffff803`6e9b3f70 nt!PsplumGetSystemData**
- **Fifff803`6e653908 nt!PsplumAllocateKernelPage**
- **Fiffff803`6eab8e60 nt!PsplumGetProcessorInfo**
- **Faceb8bcc nt: PsplumGetApiSetAndNlsSectionInformation**
- **Fiffff803`6e6539ac nt!PsplumGetImageMappingInfolge**
- **Fifff803`6eab8b40 nt!PsplumAllocateUserPage**
- **Fiffff803`6eab8ca0 nt!PsplumGetPhysicalPage**
- **Fiffff803`6e65395c nt!PsplumFreeKernelPage**
- **Fifff803`6eab8b8c nt!PsplumFreePhysicalPage**

#### !dh 0xFFFFF80053200000

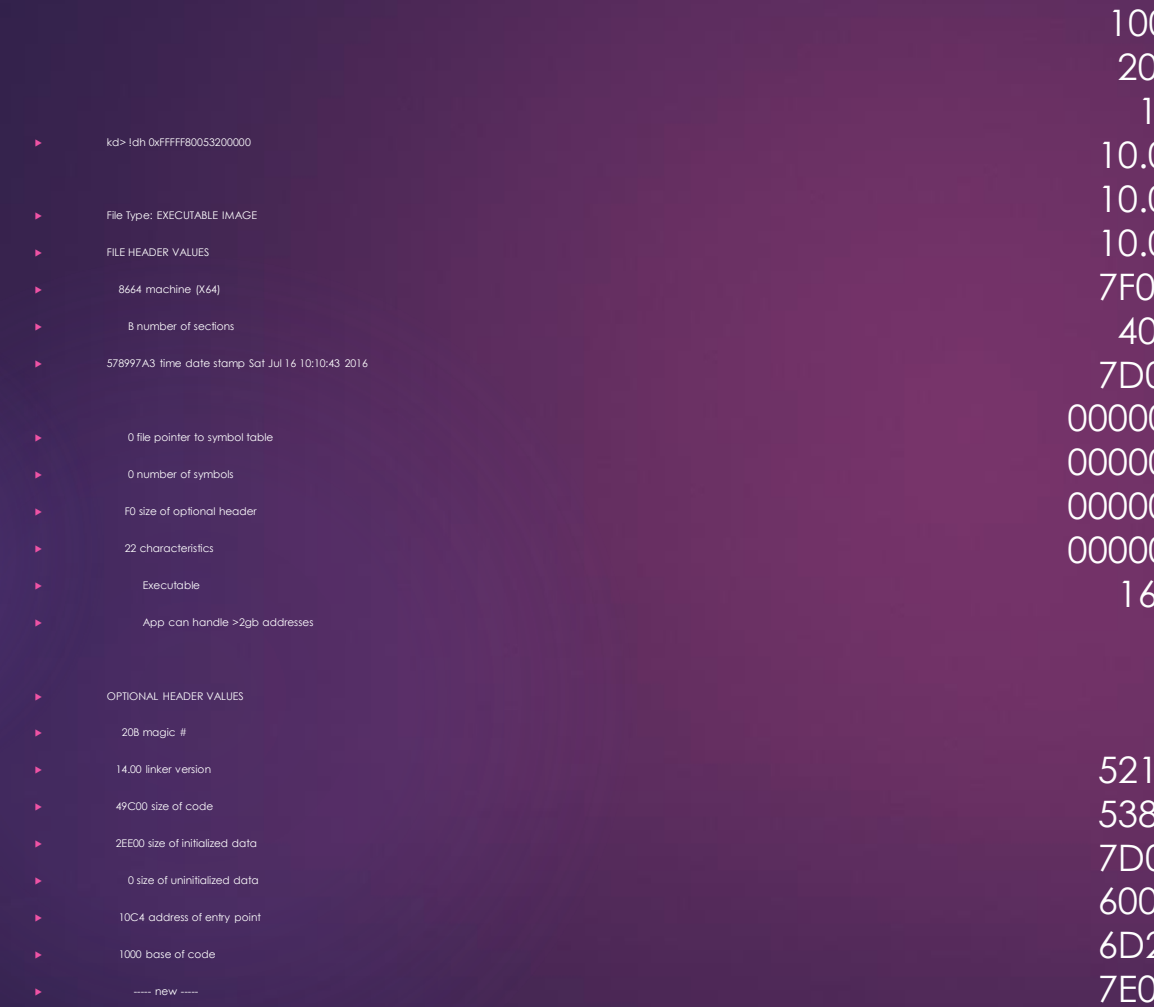

0000000140000000 image base 00 section alignment 00 file alignment subsystem (Native) 10.00 operating system version 00 image version 10.00 subsystem version 00 size of image 00 size of headers 069 checksum 0000000000080000 size of stack reserve 0000000000002000 size of stack commit 0000000000100000 size of heap reserve 0000000000001000 size of heap commit 160 DLL characteristics High entropy VA supported Dynamic base NX compatible 50 [ 16E4] address [size] of Export Directory 334 [ 50] address [size] of Import Directory 000 [ 410] address [size] of Resource Directory 000 [ 2D9C] address [size] of Exception Directory 200 [ 2160] address [size] of Security Directory 00 [ 180] address [size] of Base Relocation Directory 4D5D0 [ 38] address [size] of Debug Directory 0 [ 0] address [size] of Description Directory

0 [ 0] address [size] of Special Directory

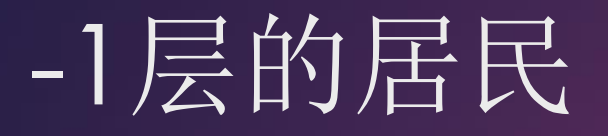

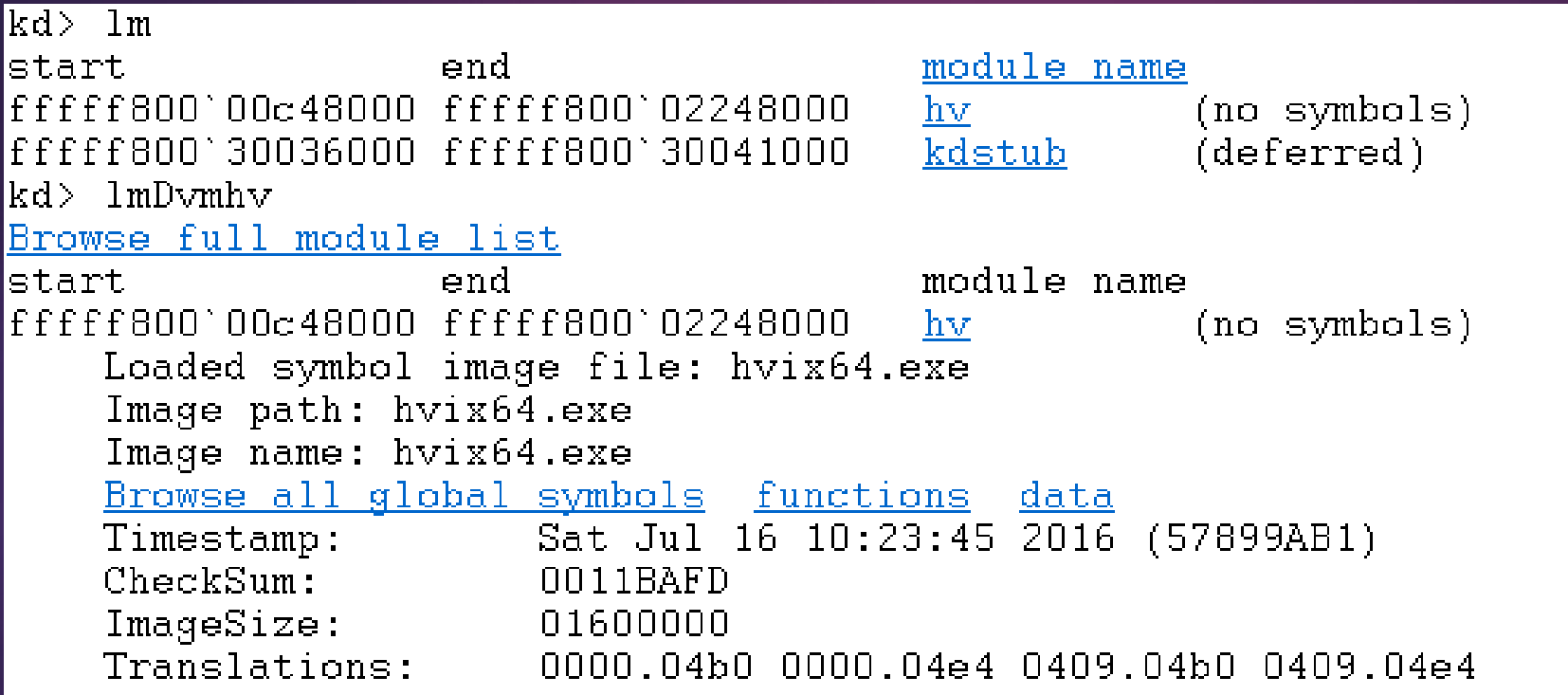

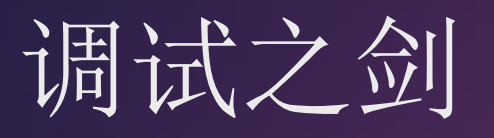

#### 目标端

- 调试VMM
- bcdedit /hypervisorsettings serial DEBUGPORT:Port BAUDRATE:Baud
- bcdedit /set hypervisordebug on
- bcdedit /set hypervisorlaunchtype auto
- ▶ 调试Root Partition
- bcdedit /set dbgtransport kdhvcom.dll
- bcdedit /dbgsettings serial DEBUGPORT:Port BAUDRATE:Baud
- bcdedit /debug on
- 主机端
- 启动vmdemux
	- vmdemux -src com:port=Port,baud=Baud
- 调试VMM
	- remote.exe /s "DbgPath\kd -k HVConnectionString -y SymPath" HyperV\_HV
- ▶ 调试Root Partition
	- remote.exe /s "DbgPath\kd -k RPConnectionString -y SymPath" HyperV\_ROOT

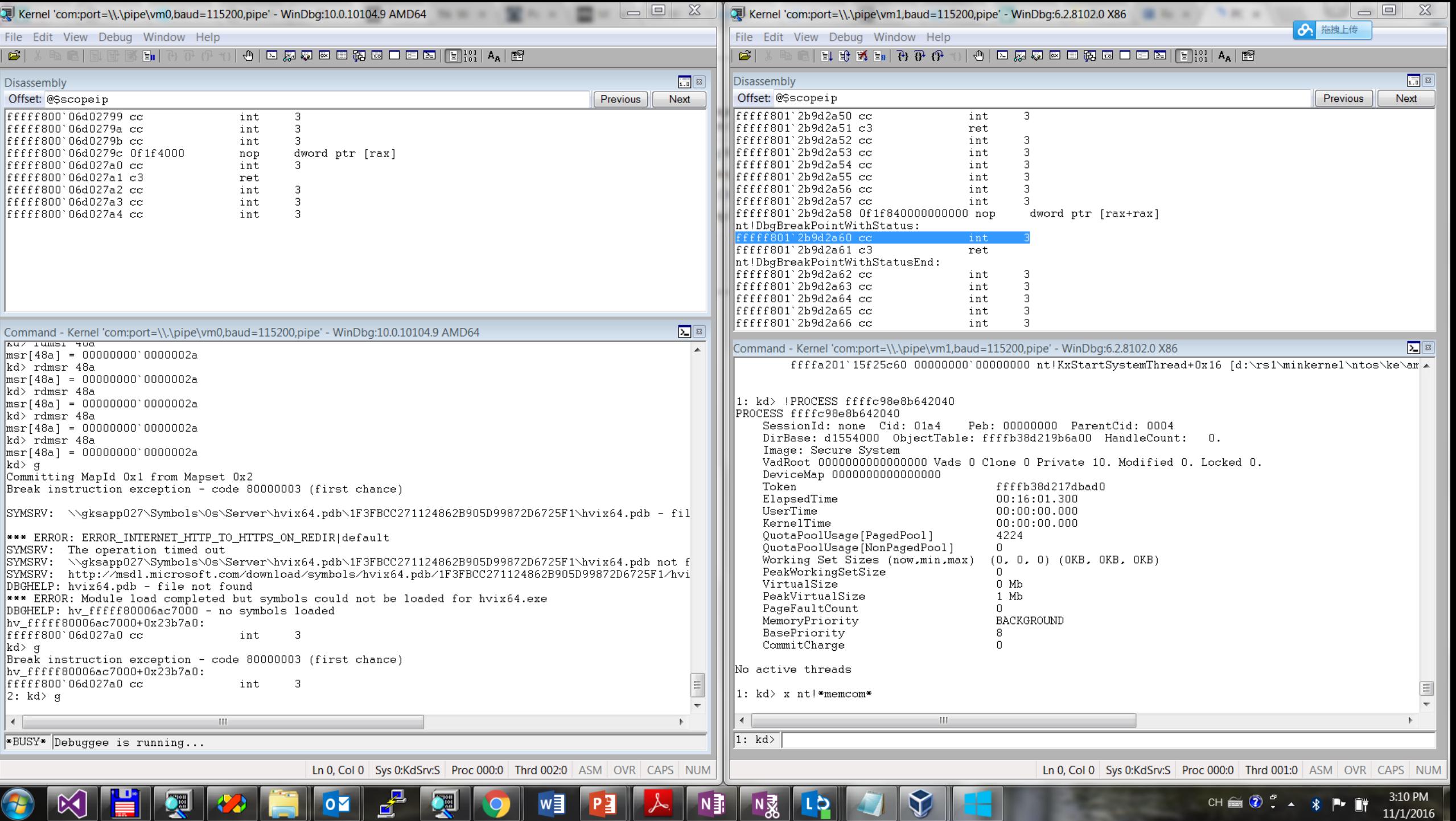

- 10

# "吾黨之小子狂簡,斐然 成章,不知所以裁之。" 《论语 公冶长》

IUM是NT内核历史上最大的架构变化, 我不清楚实现这个功能花多少时间,但 很清楚消化和调试这一个变化所带来的 问题需要更多的时间。格蠹老雷

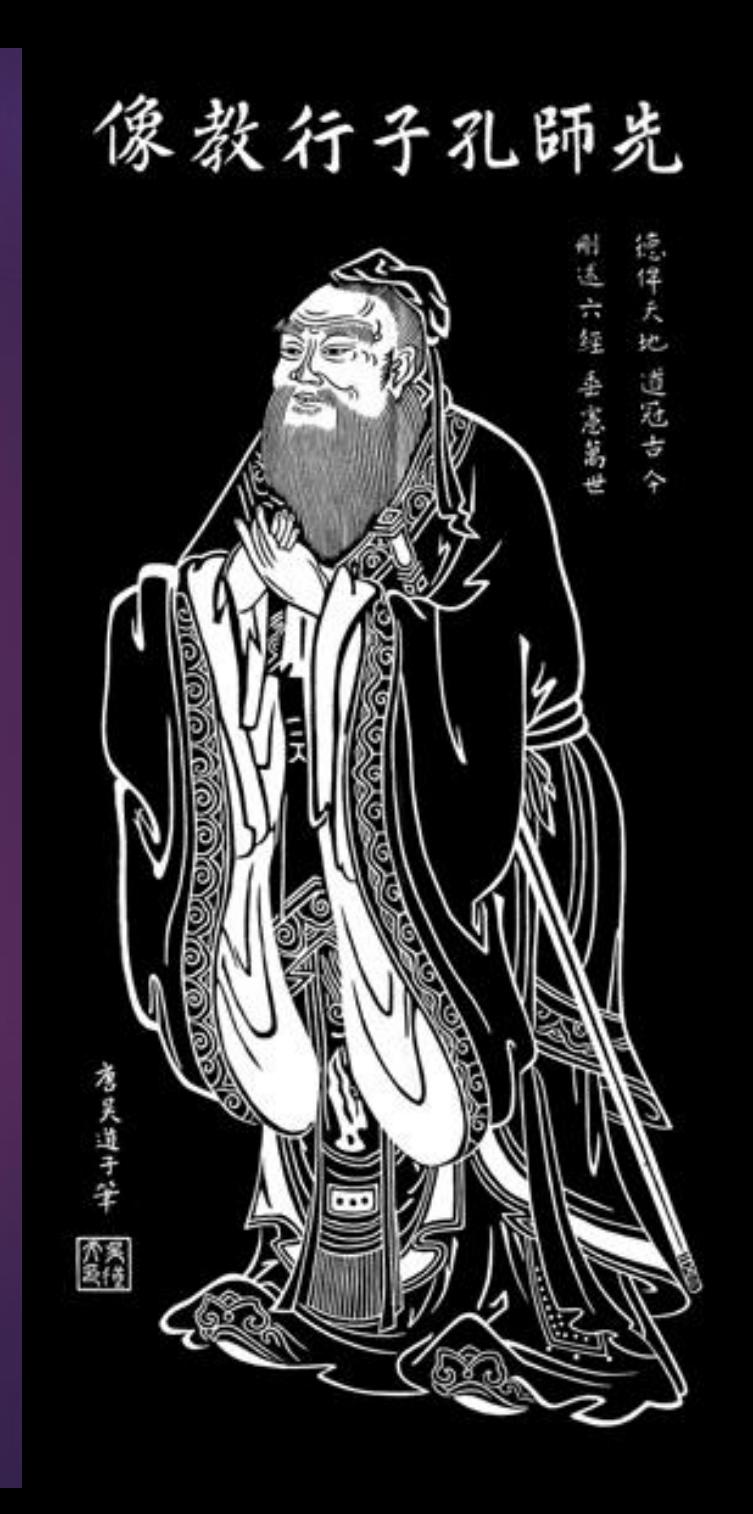

#### 切问而近思 欢迎关注格友公众号

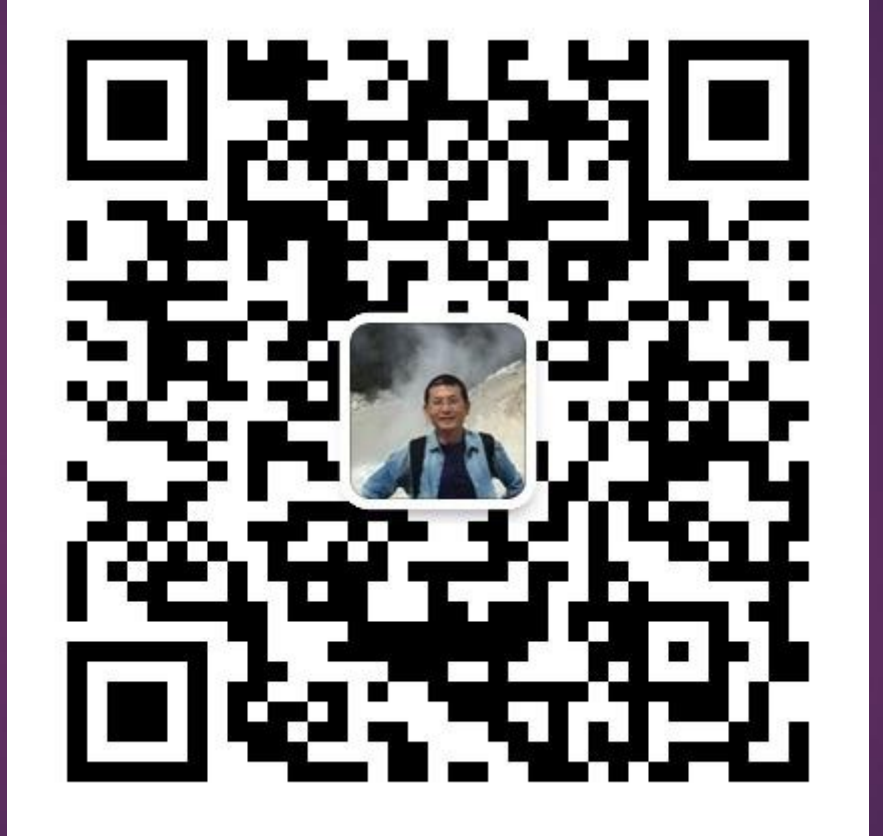